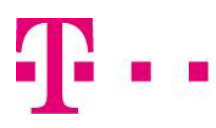

## Zahtjev za aktivaciju etrust usluga (pravno lice)

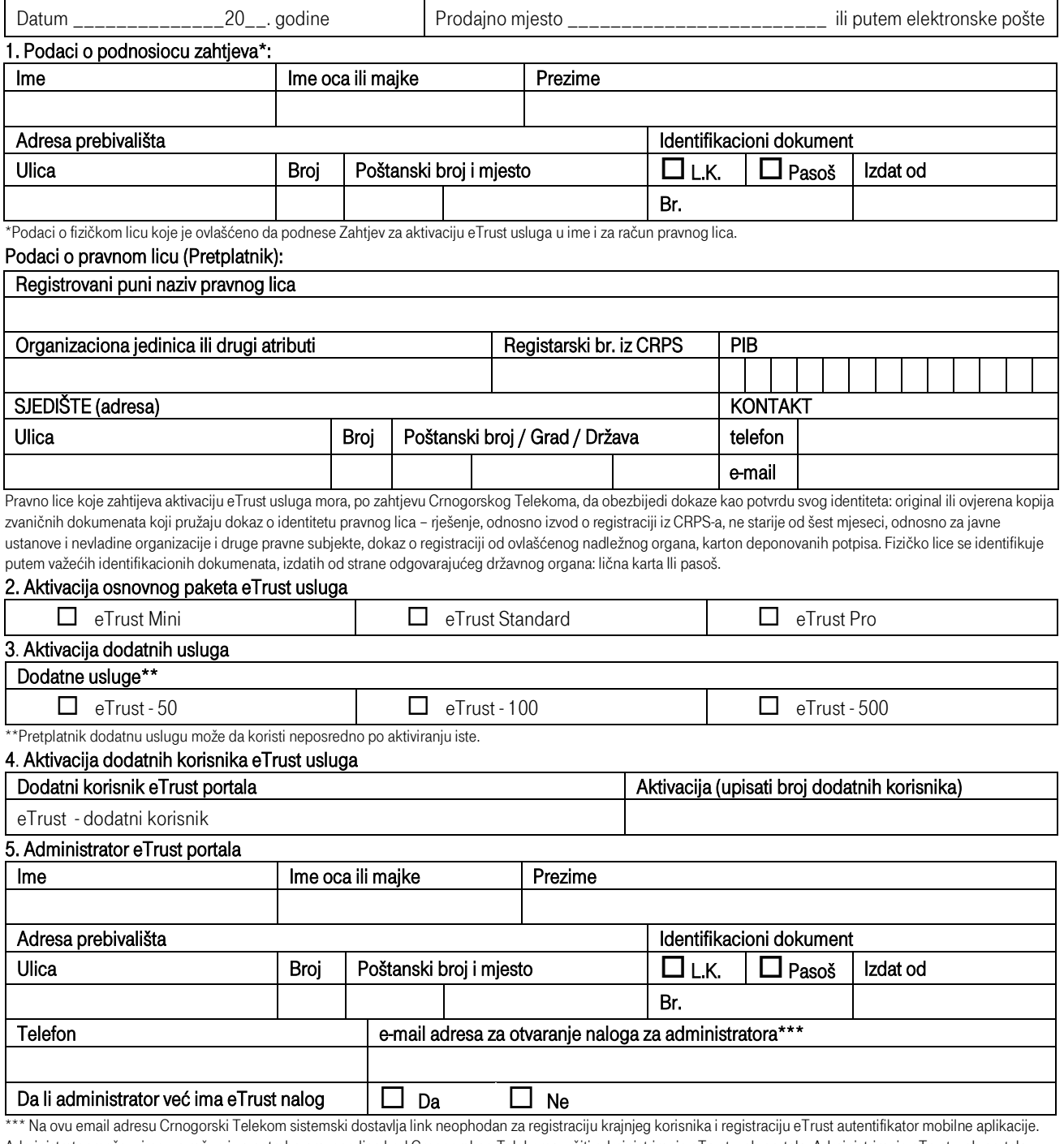

Administrator može u ime, za račun i za potrebe pravnog lica kod Crnogorskog Telekoma vršiti administriranje eTrust web portala. Administriranje eTrust web portala podrazumijeva: dodavanje i brisanje zaposlenih i dodjeljivanje odgovarajućih korisničkih profila koji omogućavaju zaposlenima korišćenje eTrust usluga.

6. Napomena: Pretplatnik je upoznat da se sa aktiviranjem dodatnih usluga, odnosno dodatnih korisnika obračunava i cijena za iste u skladu sa Cjenovnikom elektronskih usluga povjerenja Crnogorskog Telekoma, a koji je istaknut na web adresi: www.telekom.me. Ovaj Zahtjev čini sastavni dio Pretplatničkog ugovora o korišćenju eTrust usluga, i uz njega je potrebno podnijeti i predmetno ovlašćenje dato od pravnog lica.

## Potpisnik zahtjeva

(svojeručni potpis podnosioca zahtjeva, ovlašćenog lica)

----------------------------------------------------------------------

Crnogorski telekom A.D. Adresa: Moskovska 29|81000 Podgorica, Crna Gora Telefon: +382 20 433 433 |E-mail[: office@telekom.me](mailto:office@telekom.me) |Internet[: www.telekom.me](http://www.telekom.me/) PIB: 02289377 |PDV reg. broj 20/31-00049-4 Žiro račun: Crnogorska komercijalna banka 510-103-22; 510-110-98; 510-505-77 | Societe Generale Montenegro 550-111-41

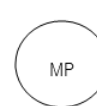